## 5 27 6 24

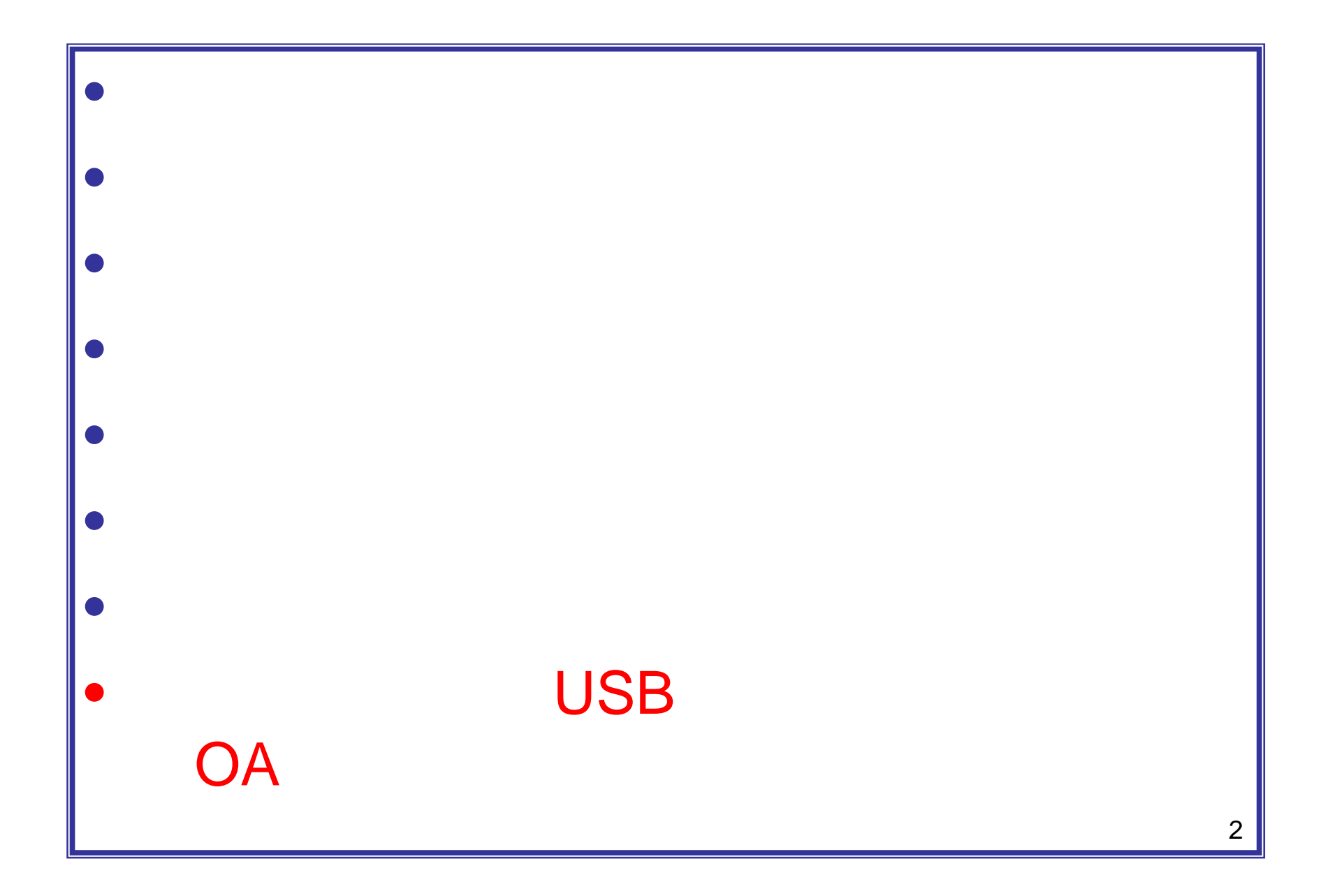

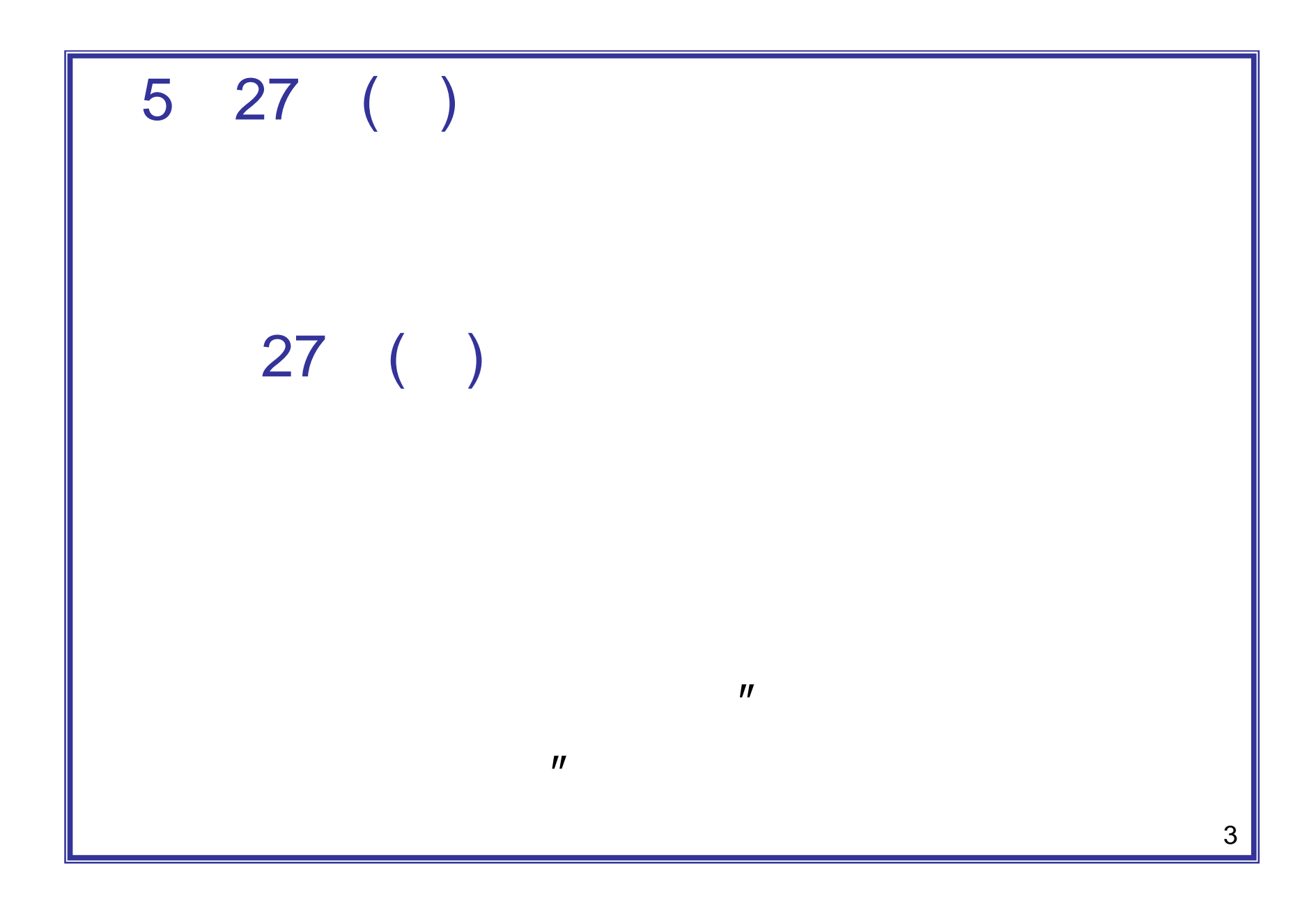

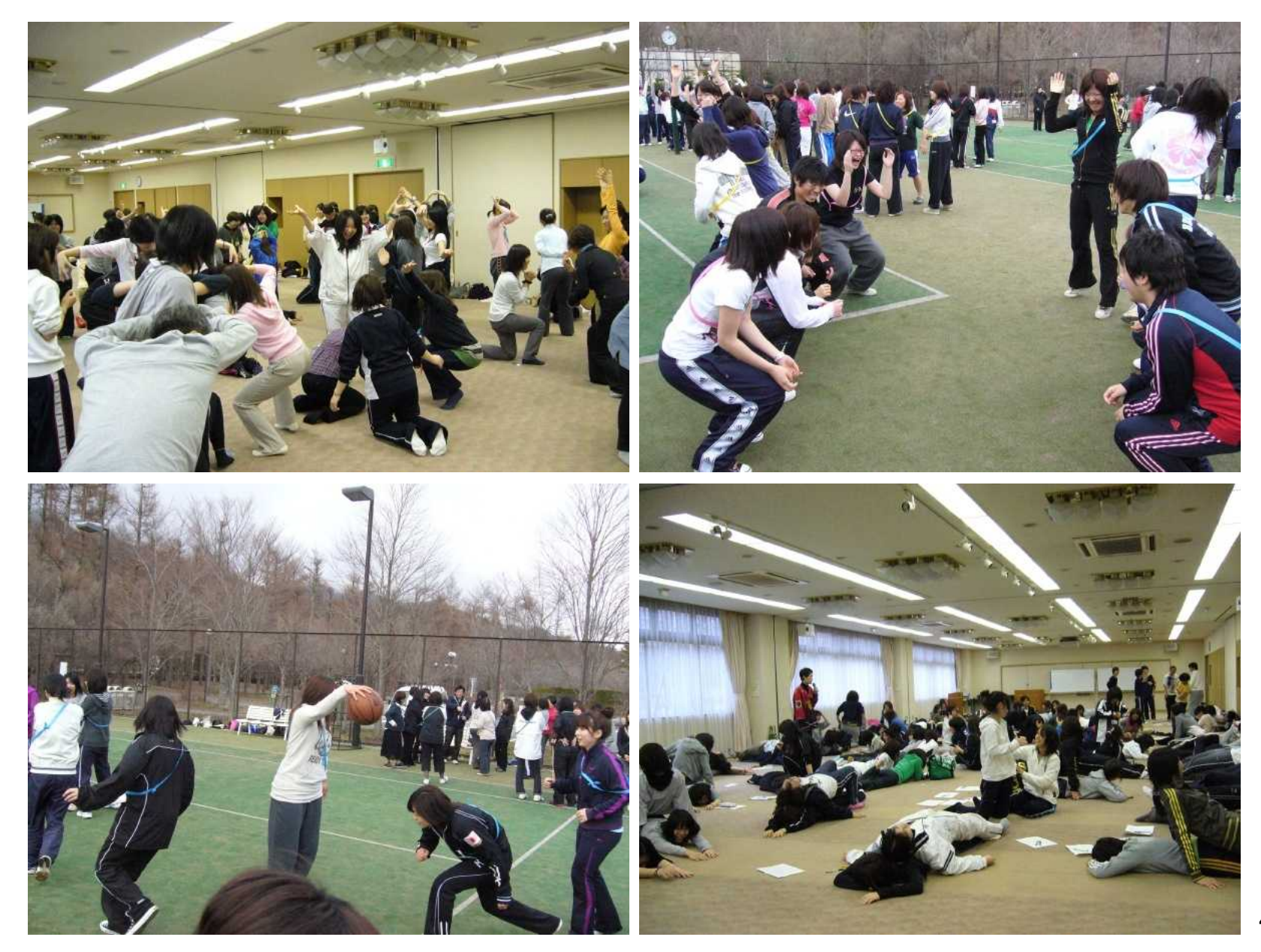

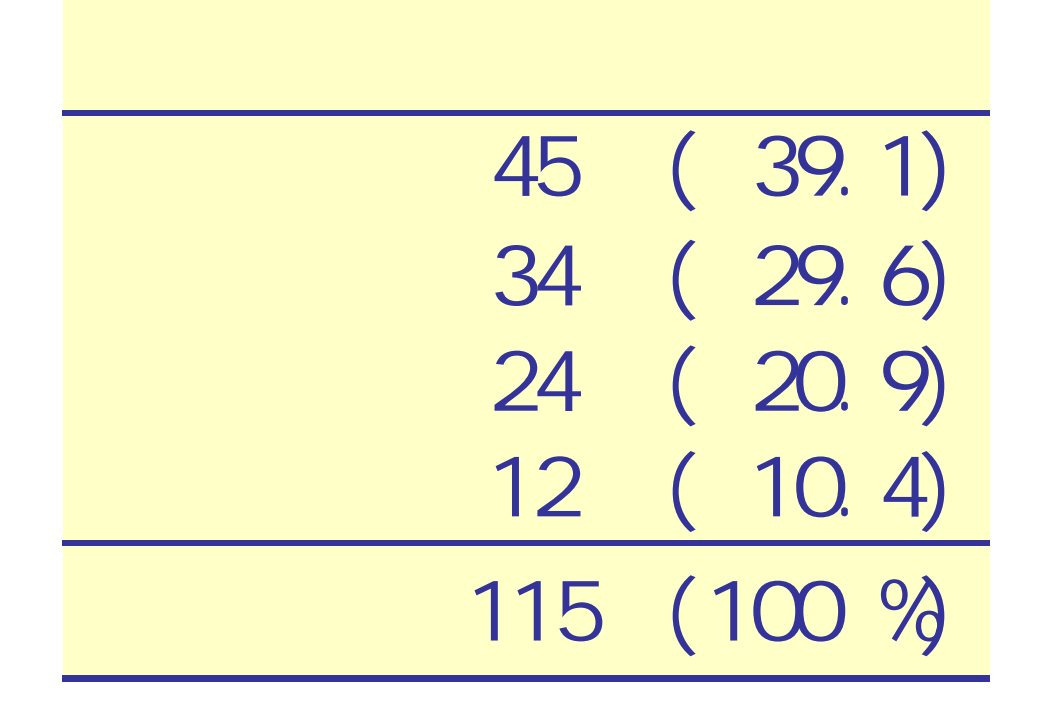

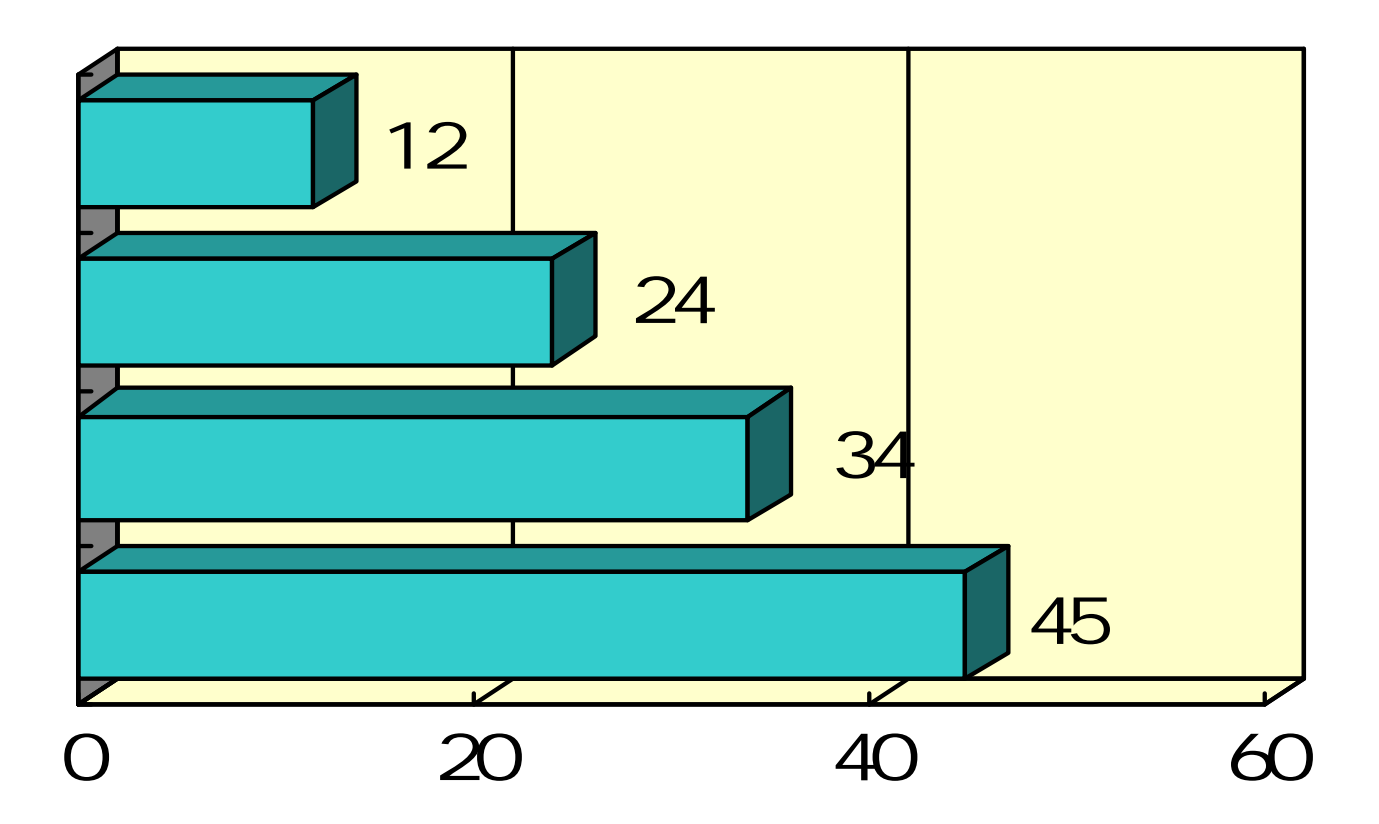

## **( by Αριστοτέλης )**